# **MOOVIT** Horaires et plan de la ligne 1201 de bus

# 1201 Gare Sncf **1201** Gare Sncf **1201**

La ligne 1201 de bus (Gare Sncf) a 2 itinéraires. Pour les jours de la semaine, les heures de service sont: (1) Gare Sncf: 16:17 - 17:17(2) Lycee Diderot: 07:14

Utilisez l'application Moovit pour trouver la station de la ligne 1201 de bus la plus proche et savoir quand la prochaine ligne 1201 de bus arrive.

#### **Direction: Gare Sncf**

13 arrêts [VOIR LES HORAIRES DE LA LIGNE](https://moovitapp.com/lens-3769/lines/1201/455671/1585453/fr?ref=2&poiType=line&customerId=4908&af_sub8=%2Findex%2Ffr%2Fline-pdf-Lens-3769-858745-455671&utm_source=line_pdf&utm_medium=organic&utm_term=Gare%20Sncf)

College Rousseau

Lycee Diderot

Plantigeon

Berlioz

Aragon

Pont De Gres

Bois D'Epinoy

Faidherbe

Vert Chemin

Antkowiak

Cimetière

Place De Verdun

Gare De Libercourt

**Horaires de la ligne 1201 de bus** Horaires de l'Itinéraire Gare Sncf:

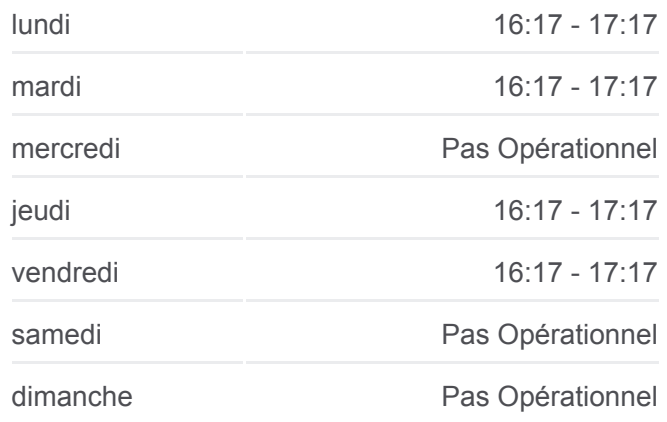

**Informations de la ligne 1201 de bus Direction:** Gare Sncf **Arrêts:** 13 **Durée du Trajet:** 24 min **Récapitulatif de la ligne:**

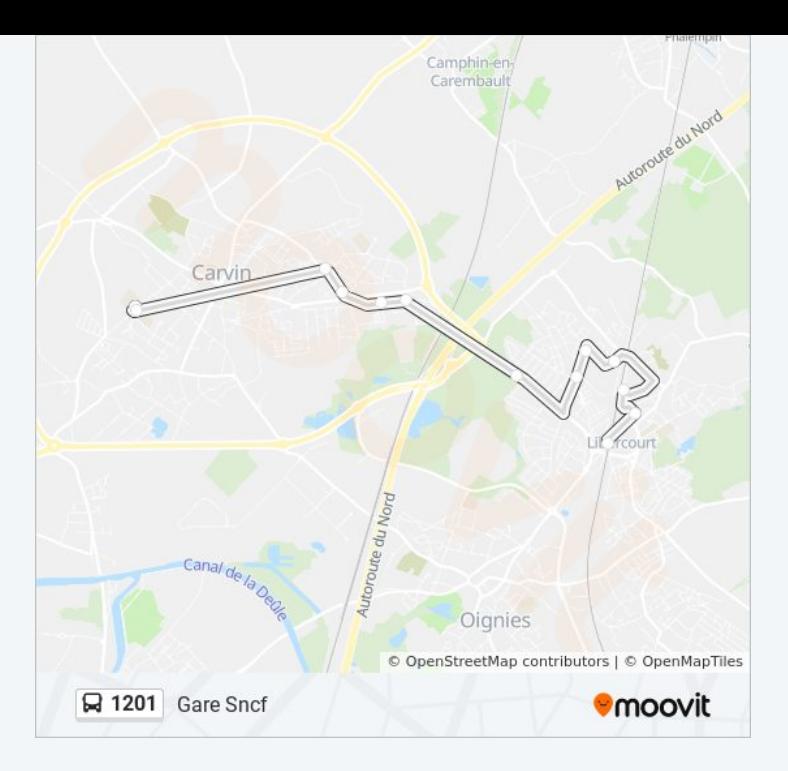

## **Direction: Lycee Diderot**

13 arrêts [VOIR LES HORAIRES DE LA LIGNE](https://moovitapp.com/lens-3769/lines/1201/455671/1585454/fr?ref=2&poiType=line&customerId=4908&af_sub8=%2Findex%2Ffr%2Fline-pdf-Lens-3769-858745-455671&utm_source=line_pdf&utm_medium=organic&utm_term=Gare%20Sncf)

Gare De Libercourt

Place De Verdun

Cimetière

Antkowiak

Vert Chemin

Faidherbe

Bois D'Epinoy

Pont De Gres

Aragon

Berlioz

Plantigeon

College Rousseau

Lycee Diderot

### **Horaires de la ligne 1201 de bus** Horaires de l'Itinéraire Lycee Diderot:

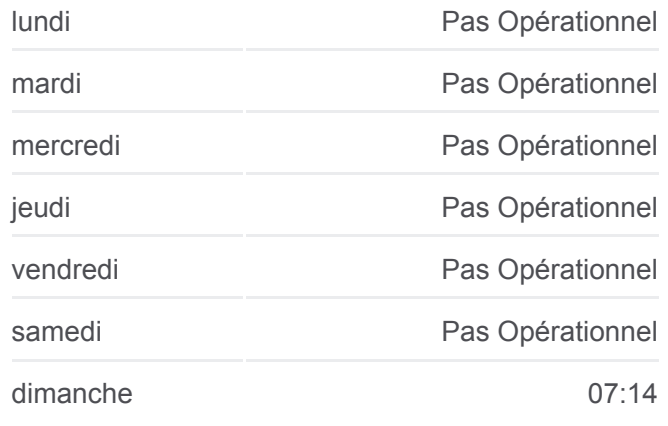

**Informations de la ligne 1201 de bus Direction:** Lycee Diderot **Arrêts:** 13 **Durée du Trajet:** 26 min **Récapitulatif de la ligne:**

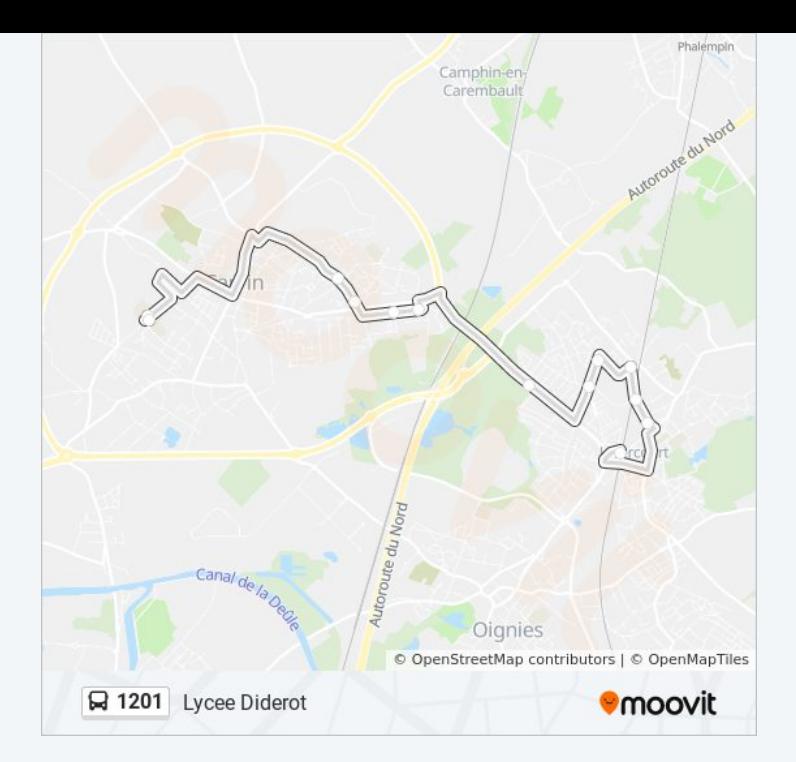

Les horaires et trajets sur une carte de la ligne 1201 de bus sont disponibles dans un fichier PDF hors-ligne sur moovitapp.com. Utilisez le [Appli Moovit](https://moovitapp.com/lens-3769/lines/1201/455671/1585453/fr?ref=2&poiType=line&customerId=4908&af_sub8=%2Findex%2Ffr%2Fline-pdf-Lens-3769-858745-455671&utm_source=line_pdf&utm_medium=organic&utm_term=Gare%20Sncf) pour voir les horaires de bus, train ou métro en temps réel, ainsi que les instructions étape par étape pour tous les transports publics à Lens.

[À propos de Moovit](https://moovit.com/fr/about-us-fr/?utm_source=line_pdf&utm_medium=organic&utm_term=Gare%20Sncf) · [Solutions MaaS](https://moovit.com/fr/maas-solutions-fr/?utm_source=line_pdf&utm_medium=organic&utm_term=Gare%20Sncf) · [Pays disponibles](https://moovitapp.com/index/fr/transport_en_commun-countries?utm_source=line_pdf&utm_medium=organic&utm_term=Gare%20Sncf) · [Communauté Moovit](https://editor.moovitapp.com/web/community?campaign=line_pdf&utm_source=line_pdf&utm_medium=organic&utm_term=Gare%20Sncf&lang=fr)

© 2024 Moovit - Tous droits réservés

**Consultez les horaires d'arrivée en direct**

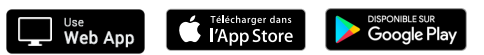